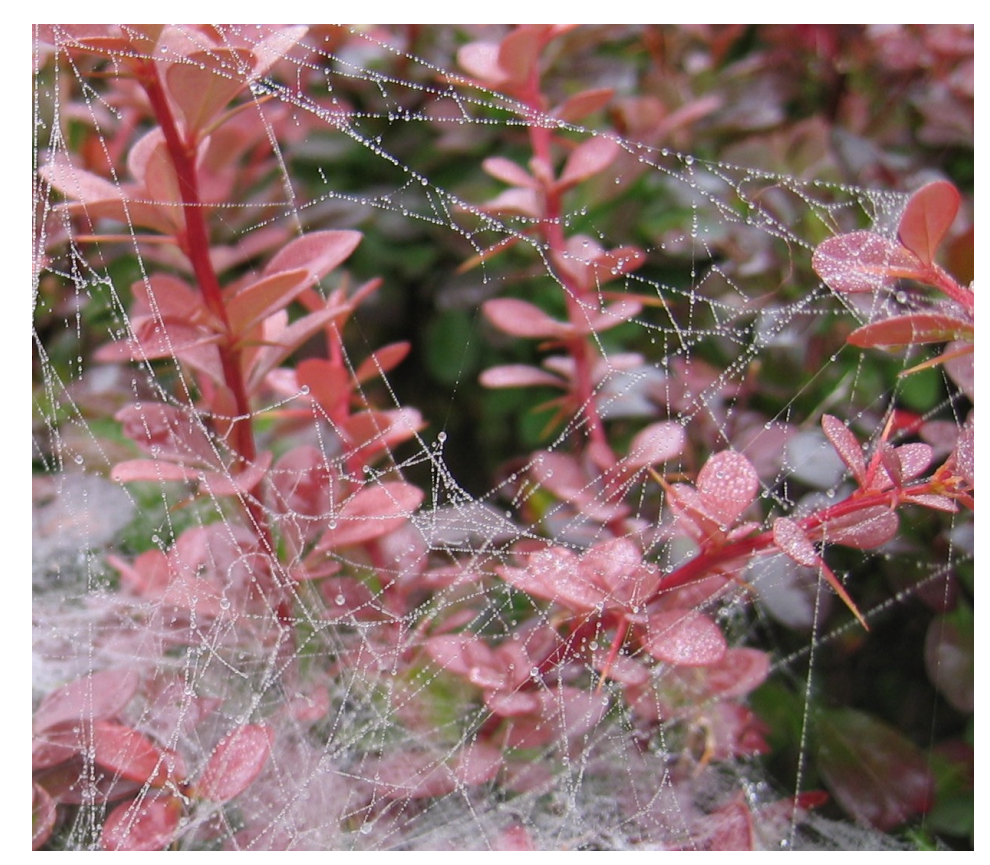

[Photo:](http://enaa.gambit.si/GalerijaPrikazSlike.asp?slikaID=266) Vladimir Batagelj, *Pajcevina ˇ*

✬

✫

# **[Multivariate](#page-1-0) Networks**

Vladimir Batagelj

University of Ljubljana FMF, Mathematics

**Seminar IBMI**, Ljubljana, 22. October 2004 **Wednesday seminar**, Ljubljana, 3. November 2004

# **Outline**

<span id="page-1-0"></span>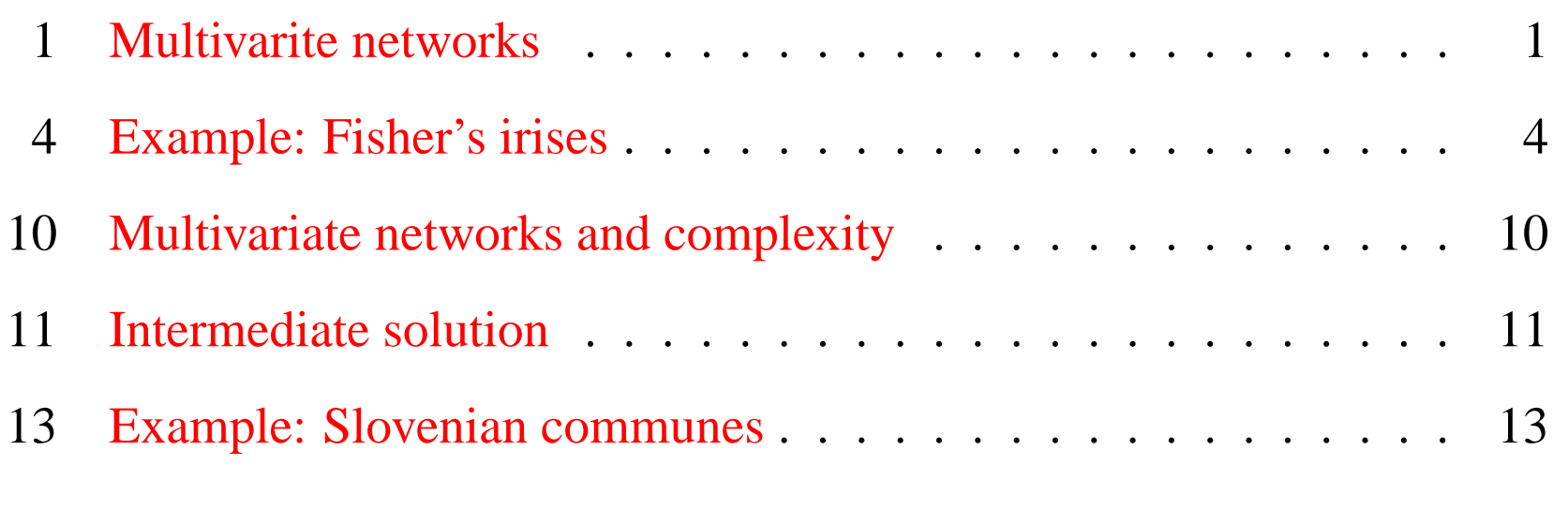

![](_page_1_Picture_3.jpeg)

✫

# **Multivarite networks**

<span id="page-2-1"></span><span id="page-2-0"></span>Let **U** be a *set of multivariate units* and d a *dissimilarity* on it. They determine two types of networks:

The k nearest neighbors graph  $\mathbf{G}_N(k) = (\mathbf{U}, A)$ 

 $(X, Y) \in A \Leftrightarrow Y$  is among the k closest neighbors of X By setting for  $a(X, Y) \in A$  its value to  $w(a) = d(X, Y)$  we obtain a network.

In the case of equidistant pairs of units we have to decide – or to include them all in the graph, or specify an additional selection rule.

A special case of the k nearest neighbors graph is the *nearest neighbor graph*  $G_N(1)$ . We shall denote by  $G_{NN}^*$  the graph with included all equidistant pairs, and by  $G_{NN}$  a graph where a single nearest neighbor is always selected.

The *fixed-radius neighbors graph*  $\mathbf{G}_B(r) = (\mathbf{U}, E)$  $(X:Y) \in E \Leftrightarrow d(X,Y) \leq r$ ,  $w(X,Y) = w(Y,X) = d(X,Y)$ 

![](_page_2_Picture_8.jpeg)

#### k **nearest neighbors in R**

```
k.neighbor2Net <-
# stores network of first k neighbors for
# dissimilarity matrix d to file fnet in Pajek format.
function(fnet,d,k){
  net <- file(fnet,"w")
  n \le -nrow(d); rn \le -nrow(n)cat("*vertices",n,"\n",file=net)
  for (i in 1:n) cat(i," \"",rn[i],"\"\n",sep="",file=net)
  cat("*arcs\n",file=net)
  for (i in 1:n) for (j in order(d[i,])[1:k+1]) {
    cat(i,j,d[i,j], "\n",file=net)}
  close(net)
}
```
![](_page_3_Picture_3.jpeg)

#### r**-neighbors in R**

```
\overline{\phantom{0}}r.neighbor2Net <-
  # stores network of r-neighbors (d(v,u) <= r) for
  # dissimilarity matrix d to file fnet in Pajek format.
  function(fnet,d,r){
    net <- file(fnet,"w")
    n \leq -nrow(d); rn \leq -rownames(d)cat("*vertices",n,"\n",file=net)
    for (i in 1:n) cat(i," \"",rn[i],"\"\n",sep="",file=net)
    cat("*edges\n",file=net)
    for (i in 1:n) {
      s <- order(d[i,]); j <- 1
      while (d[i,s[j]] \leq r) {
        k <- s[j]; if (i < k) cat(i,k,d[i,k], "n", file=net)j \leftarrow j+1}
    }
    close(net)
  }
```
![](_page_4_Picture_3.jpeg)

```
\overline{\phantom{0}}Example: Fisher's irises
  stand \leftarrow# standardizes vector x .
  function(x){
    s \leftarrow sd(x)if (s > 0) (x - \text{mean}(x))/s else x - x}
  data(iris)
  ir <- cbind(stand(iris[,1]),stand(iris[,2]),stand(iris[,3]),
    stand(iris[,4]))
  k.neighbor2Net("iris5.net",as.matrix(dist(ir)),5)
```
![](_page_5_Picture_2.jpeg)

![](_page_6_Figure_1.jpeg)

![](_page_6_Picture_3.jpeg)

#### **Additional network data**

```
vector2Clu <-
# stores integer vector v as Pajek partition to file fclu .
function(fclu,v){
  clu <- file(fclu,"w")
 n <- length(v)
  cat("*vertices",n,"\n",file=clu)
  for (i in 1:n) cat(v[i],"\n",file=clu)
  close(clu)
}
vector2Vec <-
# stores vector v as Pajek vector to file fvec .
function(fvec,v){
  vec <- file(fvec,"w")
  n \le - length(v)
  cat("*vertices ",n,"\n",file=vec)
  for (i in 1:n) cat(v[i],"\n",file=vec)
  close(vec)
}
vector2Clu("iris.clu",as.numeric(iris[,5]))
vector2Vec("pl.vec",iris[,1])
```
![](_page_7_Picture_3.jpeg)

![](_page_8_Picture_1.jpeg)

7

### **Fisher's irises / Neighborhoods**

r.neighbor2Net("irisR.net",d,0.5)

It seems that the r-neighbors network makes sense only when the 'density' of groups doesn't change.

![](_page_9_Picture_4.jpeg)

![](_page_10_Figure_1.jpeg)

![](_page_10_Picture_2.jpeg)

# **Multivariate networks and complexity**

<span id="page-11-0"></span>There is no known subquadratic algorithm for determining multivariate networks. The basic paper on the subject is:

Fukunaga, K., Narendra, P.M. (1975), A branch and bound algorithm for computing k-nearest neighbors. IEEE Transactions on Computers, **C-24**, 750-753.

[Skiena,](http://www2.toki.or.id/book/AlgDesignManual/BOOK/BOOK4/NODE188.HTM) [Yianilos,](http://www.pnylab.com/pny/papers/vptree/vptree.pdf) [Brin,](http://citeseer.ist.psu.edu/118633.html) [Chua,](http://citeseer.ist.psu.edu/chua99fast.html) Chávez &, [Murtagh,](http://citeseer.ist.psu.edu/murtagh99clustering.html) [Dickerson Eppstein,](http://www.ics.uci.edu/~eppstein/pubs/a-dickerson.html) [Kleinberg, lectures 22-24,](http://www.cs.cornell.edu/Courses/cs683/2001SP/Default.htm) [D'haes &,](http://citeseer.ist.psu.edu/dhaes02efficient.html) [CV Bib: NNC.](http://iris.usc.edu/Vision-Notes/bibliography/pattern617.html)

My *Konstanz* lectures [ [1,](http://vlado.fmf.uni-lj.si/pub/networks/doc/KN/Course1.pdf) [2,](http://vlado.fmf.uni-lj.si/pub/networks/doc/KN/Course2.pdf) [3,](http://vlado.fmf.uni-lj.si/pub/networks/doc/KN/Course3.pdf) [4](http://vlado.fmf.uni-lj.si/pub/networks/doc/KN/Course4.pdf) ]. See [Lecture 3,](http://vlado.fmf.uni-lj.si/pub/networks/doc/KN/Course3.pdf) slides 5-.

![](_page_11_Picture_6.jpeg)

### **Intermediate solution**

```
\overline{\phantom{0}}dist2net <-
  # Pajek network (in *arcs/*edges format) on file fnet
  # transforms into network with dissimilarities dist between
  # line endpoints as weights and store it to file fdis .
  function(fnet, fdis, dat, dist, ...){
    net <- file(fnet,"r"); dis <- file(fdis,"w"); copy <- TRUE
    while (copy) {
      t <- readLines(net,n=1)
      cat(t, "\\n", file = dis)if (lenqth(t)>0)if (substr(t,1,1) == "*")c <- tolower(substr(t, 2, 2))
          copy \leftarrow (c != "e") & (c != "a")
          if (copy & (c != "v")) cat("Unexpected command in NET\n")
        }
      } else copy <- FALSE
    }
```
![](_page_12_Picture_3.jpeg)

#### **... Intermediate solution**

```
\overline{\phantom{0}}copy <- TRUE
    digits <- c("0","1","2","3","4","5","6","7","8","9","-")
    while (copy) {
      t <- readLines(net,n=1)
      if (lenqth(t)>0)if (substr(t,1,1) == " *") {
           c <- tolower(substr(t, 2, 2))
           copy <- (c == "e") | (c == "a")if (copy) cat(t,"\n",file=dis)
        } else {
           z <- unlist(strsplit(t," ")); z <- z[z != ""]
          u \leq -as.numeric(z[1]); v \leq -as.numeric(z[2])d \leftarrow dist(rbind(data[u,],dat[v,]),...j \leftarrow 3; if (is.element(substr(z[3],1,1),diqits)) j \leftarrow 4cat(z[1],z[2],d,file=dis)if (j <= length(z)) for(i in j:length(z)) cat(z[i],file=dis)
           cat("\n",file=dis)
         }
      } else copy <- FALSE
    }
    close(dis); close(net)
  }
```
![](_page_13_Picture_3.jpeg)

# **Example: Slovenian communes**

<span id="page-14-0"></span>Example: Slovenian communes 2002

- $V_1$  name
- $V_2$  average size gospodinjstva
- $V_3$  average number of flats per building
- $V_4$  average (netto) income

![](_page_14_Picture_7.jpeg)

#### **Slovenian communes – network**

```
o <- read.delim("obctest.txt",header=FALSE,sep="\t",dec=",")
or \leftarrow cbind(stand(o[,2]),stand(o[,3]),stand(o[,4]))
dist2net("obcxy.net","ObcineDis.net",or,dist)
vector2Vec("placa.vec",o[,4])
```
dist2net("obcxy.net","ObcineMan.net",or,dist,method="manhattan")

The size of vertices is proportional to  $V_4 - 70000$ .

![](_page_15_Picture_5.jpeg)

![](_page_16_Figure_1.jpeg)

![](_page_16_Picture_2.jpeg)

![](_page_16_Picture_3.jpeg)

### **Some links**

- [R-project,](http://www.r-project.org/) [R for Windows.](http://cran.at.r-project.org/bin/windows/)
- **[Pajek](http://vlado.fmf.uni-lj.si/pub/networks/pajek/default.htm)** program for analysis and visualization of large networks.
- **[NetAna](http://vlado.fmf.uni-lj.si/pub/networks/pajek/howto/progs/netana.zip)** programs in R and data for *Multivariate networks* (ZIP).

![](_page_17_Picture_5.jpeg)